# **Sample Server Driver HSM Template**

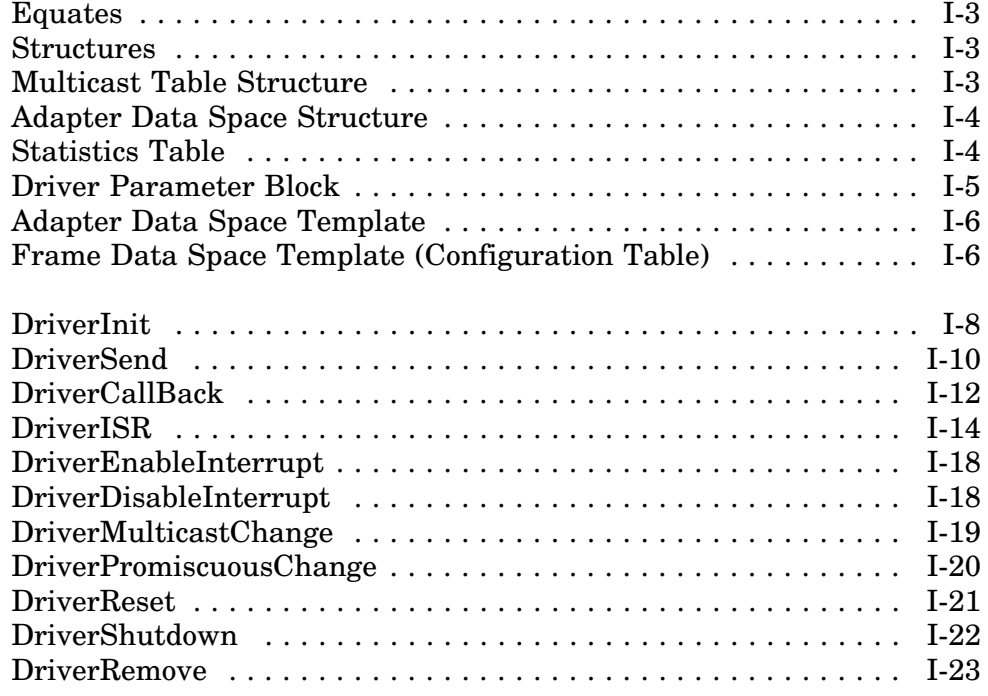

**I**

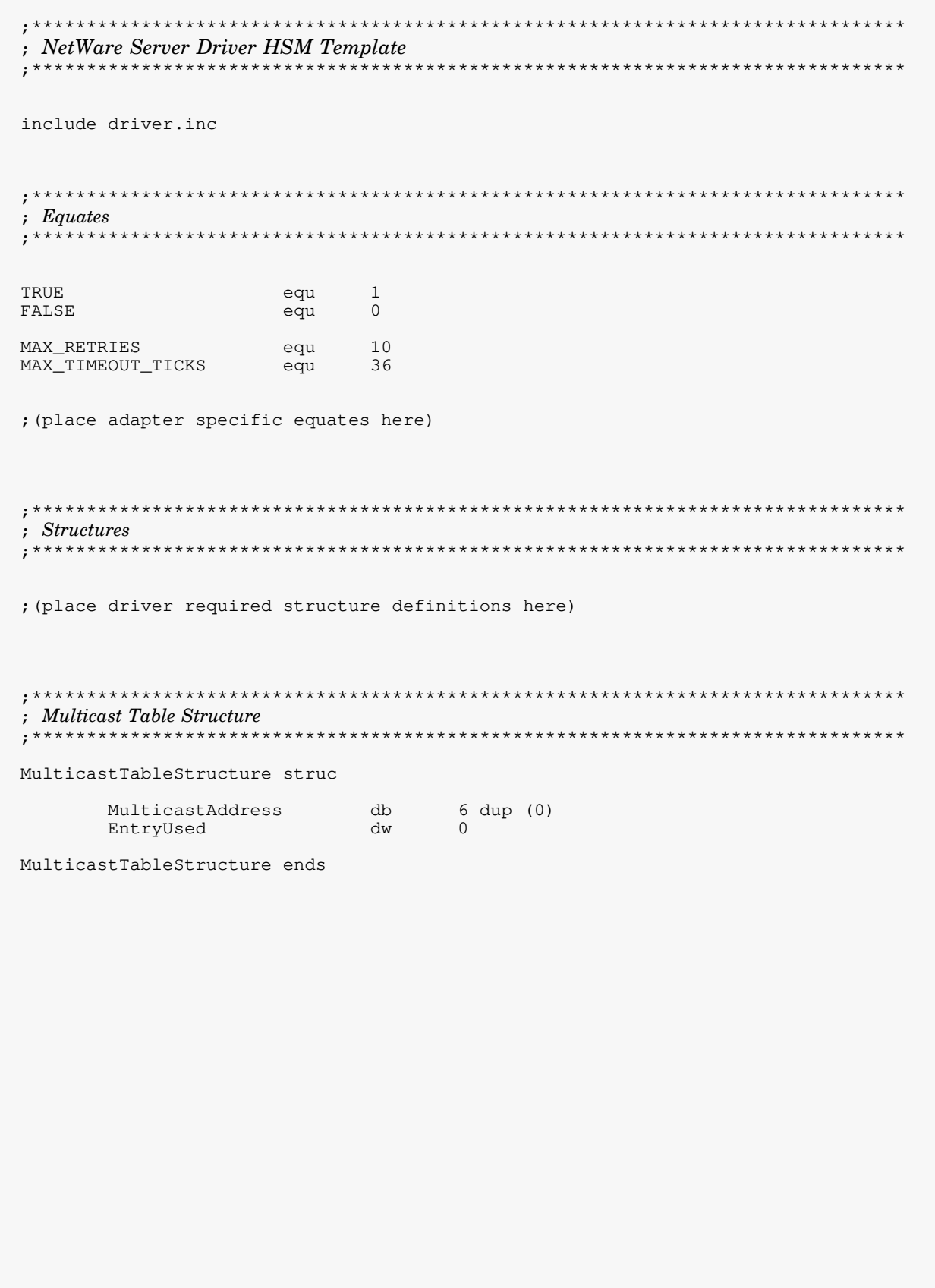

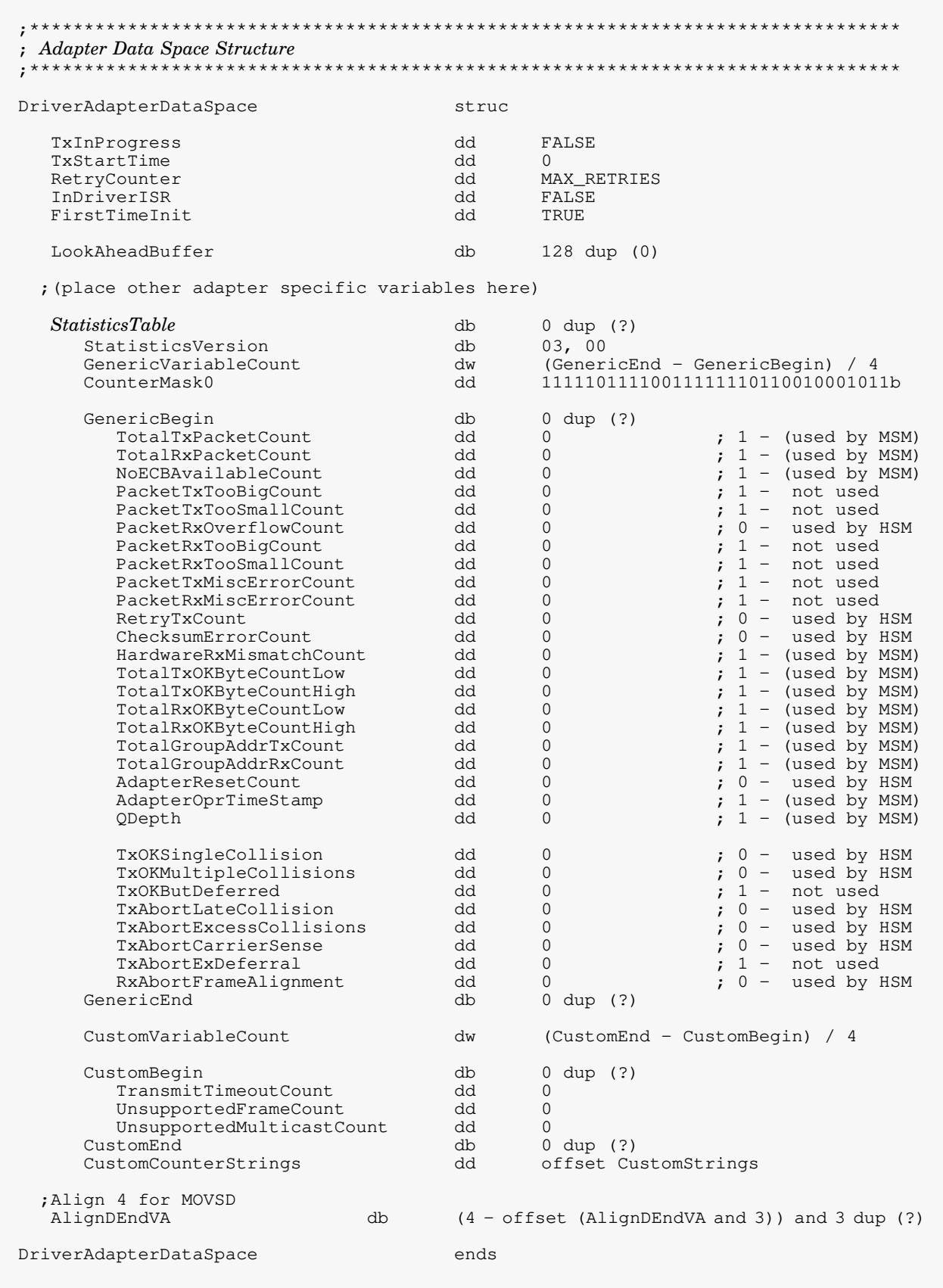

assume cs: OSCODE, ds: OSDATA, es: OSDATA, ss: OSDATA OSDATA segment rw public 'DATA' ; Driver Parameter Block align 4 label DriverParameterBlock dword DriverParameterSize hh DriverParameterBlockSize DriverStackPointer  $\Omega$ hh DriverModuleHandle dd  $\Omega$ DriverBoardPointer dd  $\Omega$ DriverAdapterPointer hh  $\cap$ dd DriverConfigTemplatePtr DriverConfigTemplate DriverFirmwareSize dd  $\Omega$ DriverFirmwareBuffer dd  $\cap$  $\overline{0}$ DriverNumKeywords hh DriverKeywordText dd  $\Omega$ DriverKeywordTextLen  $\overline{0}$ hh DriverProcessKeywordTab dd  $\Omega$ dd SIZE DriverAdapterDataSpace DriverAdapterDataSpaceSize DriverAdapterTemplate dd DriverAdapterDataSpaceTemplate dd DriverStatisticsTable StatisticsVersion DriverEndOfChainFlaq dd  $\Omega$ DriverSendWantsECBs hh  $\Omega$ DriverMaxMulticast dd  $-1$ DriverNeedsBelow16Meg dd  $\mathbf{0}$ DriverAESPtr dd  $\Omega$ DriverCallBackPtr offset DriverCallBack dd DriverISRPtr dd offset DriverISR offset DriverMulticastChange DriverMulticastChangePtr dd DriverPollPtr dd  $\Omega$ DriverResetPtr dd offset DriverReset offset DriverSend DriverSendPtr dd DriverShutdownPtr dd offset DriverShutdown DriverTxTimeoutPtr dd  $\Omega$ DriverPromiscuousChangePtr dd offset DriverPromiscuousChange DriverStatisticsChangePtr dd  $\bigcap$ DriverRxLookAheadChangePtr dd  $\bigcirc$ DriverManagementPtr dd  $\Omega$ DriverEnableInterruptPtr offset DriverEnableInterrupt dd DriverDisableInterruptPtr dd offset DriverDisableInterrupt DriverParameterBlockSize equ \$ - DriverParameterBlock

#### ; Adapter Data Space Template DriverAdapterDataSpaceTemplate DriverAdapterDataSpace <> ; Frame Data Space Template (Configuration Table) DriverConfigTemplate db 0 dup (?) 'HardwareDriverMLID  $db$ ; [ebx].MLIDCFG\_Signature  $db$  $01$ ; [ebx].MLIDCFG\_MajorVersion  $12$ [ebx].MLIDCFG\_MinorVersion db  $6 \text{ dup} (0ffh)$  $\ddot{i}$ ; [ebx].MLIDNodeAddress db ; [ebx].MLIDModeFlaqs 0010010001001001b  $dw$ ; [ebx].MLIDBoardNumber<br>; [ebx].MLIDBoardInstance dw 0000 0000 dw ; [ebx].MLIDMaximumSize 00000000 dd ; [ebx].MLIDMaxRecvSize dd 00000000 ; [ebx].MLIDRecvSize 00000000 dd ; [ebx].MLIDCardName dd 00000000 ; [ebx].MLIDShortName dd DriverNICShortName 00000000 dd ; [ebx].MLIDFrameType<br>; [ebx].MLIDReserved0 [ebx].MLIDFrameType dw 0000 0000 dw ; [ebx].MLIDFrameID ; [ebx].MLIDTransportTime dw 0001 000000000 ; [ebx].MLIDRouteHandler dd dw 10 ; [ebx].MLIDLineSpeed ; [ebx].MLIDLookAheadSize dw 0000 8 dup (00h) [ebx].MLIDReserved1 db  $\ddot{ }$ ; [ebx].MLIDMajorVersion db  $00$ ; [ebx].MLIDMinorVersion

[ebx].MLIDCommandString  $\cdot$ ; [ebx].MLIDLogicalName ; [ebx].MLIDLinearMemory0 [ebx].MLIDLinearMemory1  $\ddot{i}$ ; [ebx].MLIDChannelNumber ; [ebx].MLIDIOReserved DriverNICShortName, 'MYDRIVER'

; [ebx].MLIDFlags<br>; [ebx].MLIDSendRetries

; [ebx].MLIDSharingFlags

; [ebx].MLIDMemoryDecode0

; [ebx].MLIDMemoryDecode1

[ebx].MLIDLength0

; [ebx].MLIDLength1

; [ebx].MLIDInterrupt

; [ebx].MLIDDMAUsaqe

; [ebx].MLIDResourceTag

; [ebx].MLIDConfiguration

; [ebx].MLIDIOPortsAndLengths

; [ebx].MLIDLink

; [ebx].MLIDSlot

 $\ddot{i}$ 

 $00$ 

0010b 0010

0000

0000

0000

0000

00000000

00000000

00000000

03, OFFh<br>OFFh, OFFh

00000000

00000000

00000000

00000000

00000000

6 dup (0)

0000

18 dup (0)

 $0300h, 32, 0, 0$ 

 $db$ 

dw

dw

dd

dw

dw

dw

dd

dw

dd

dw

db

 $db$ 

dd

dd

dd

db

dd

dd

dw

db

Message

; Parameters required by MSMParseDriverParameters IOPort0Data dd  $\overline{4}$ 300h, 320h, 340h, 360h  $dd$ Interrupt0Data dd  $\overline{4}$  $2, 3, 4, 5$ hh AdapterOptions AdapterOptionDefinitionStructure <, IOPort0Data,,,,,,,,,,Interrupt0Data> ; Example Custom Statistics Strings CustomStrings dw (EndOfStrings-CustomStrings) db 'TransmitTimeoutCount', 0 'UnsupportedFramePacketCount', 0 db  $db$ 'UnsupportedMulticastCount', 0  $0, 0$  $db$ EndOfStrings equ  $\mathfrak{S}$ ; Message equates  $\begin{array}{c} 13 \\ 10 \end{array}$  $CR$ equ  $\rm LF$ equ ; Examples of error messages TransmitTimeoutMessage dw 66 'The cable might be disconnected on the board.'  $db$  $db$  $CR, LF, 0$ HardwareResetFailed  $\mathrm{d}\mathsf{w}$ 200 'The adapter failed hardware reset.' dh  $db$  $CR, LF, 0$ 51 BufferMemoryFailMessage dw 'Board RAM failed the memory test.'  $db$  $db$  $CR, LF, 0$ OSDATA ends

```
OSCODE segment er public 'CODE'
; DriverInit
Description: This routine is called by the OS at load time to perform all
\ddot{ }initialization tasks.
; On Entry:
        Interrupts are enabled.
; On Return: EAX = 0 if successful
         Interrupts are preserved
DriverInit proc
    CP<sub>115</sub>hDriverStackPointer, esp
                                 ; Fill in stack ptr
    mov
    ; Register HSM and get Frame Data Space
    esi, DriverParameterBlock
                                 ; ESI -> Parm Block
    lea
                                 ; EBX -> Frame Data Space<br>; Jump if error
        Etherismes-<br>DriverInitError
         EtherTSMRegisterHSM
    cal1jnz
    ; EBX -> Frame Data Space (Config Table)
     ; Determine Hardware Configuration
    , *************************<br>,
                      eax, NeedsIOPortOBit OR NeedsInterruptOBit OR CAN_SET_NODE_ADDRESS<br>ecx, AdapterOptions
    mov
    lea
    call MSMParseDriverParameters
         DriverInitError
    inz
     ; Register Hardware Options
     call MSMRegisterHardwareOptions
    cmp eax, 1<br>ja DriverInitError
                                 ; Error Registering?
     ja
                                 ; Jump if so.
                                 ; Skip if new frame.
        DriverInitExit
    je
    ; EBX -> Frame Data Space (Config Table)
    ; EBP -> Adapter Data Space
    ; Set Hardware Interrupt
     call MSMSetHardwareInterrupt<br>jnz DriverInitError
```

```
; Initialize and Test Adapter
     ; (initialize adapter specific variables here)
          [ebp].MSMTxFreeCount, 1
                                 ; Allow 1 transmit at a time
     mov
     call DriverReset
                                  ; Initialize adapter
                                 ; jump if success
     jz
          short AdapterInitialized
     push
                                  ; else save error message
         eax
     call MSMReturnDriverResources ; return resources
                                  ; restore error message
     pop
           eax
          DriverInitError
     jmp
AdapterInitialized:
     mov
          [ebp].FirstTimeInit, FALSE ; Disable DriverReset from
                                   ; testing the hardware again
     ; Register the Driver
     Examples of the contract terms is the contract terms of the second terms in the second terms is the second terms of the second terms in the second terms is the second terms of the second terms in the second terms is the se
     cal1\n  <i>inz</i>\n; Start Timeout Callbacks
     ; Schedule 1 sec callbacks
           eax, 18
     mov
         MSMScheduleIntTimeCallBack
                                        ; to DriverCallBack
     cal1short DriverInitError
                                        ; Jump if error
     \n  <i>inz</i>\n; Return appropriate status after initialization
     DriverInitExit:
     xor
          eax, eax
     CPop
     ret
DriverInitError:
                                 ; ESI -> error message
           esi, eax
     mov
          MSMPrintString
     call
                                  ; display message
     or
           eax, 1
                                 ; return error status
     CPop
     ret.
DriverInit
          endp
```
; DriverSend  $\ddot{\phantom{0}}$ ; Description: This routine will transfer the packet described in the TCB to the adapter and initiate the send. TxInProgress, TxStartTime, and RetryCounter must be set for the DriverCallback routine (the transmit timeout watchdog routine). => Frame Data Space **EBX** ; On Entry: => Adapter Data Space EBP ESI  $\Rightarrow$  TCB ECX Padded Packet Length (Ethernet only)  $\ddot{ }$ ÷ Interrupts are disabled and remain disabled.  $\ddot{ }$ ÷ DriverSend proc ; (adapter specific code to set up board for a send) ; Copy the Media Header to the NIC push esi ; save TCB ptr for later mov edi, esi ; EDI =  $\rightarrow$  TCB. mov ecx, [edi].TCBMediaHeaderLen ; ECX = Media Header Length<br>lea esi, [edi].TCBMediaHeader ; ESI = -> Media Header ; (adapter specific code to copy the Media Header to Transmit Buffer) ; Copy the Fragments to the NIC push ebp ; Save Adapter Data Space ptr ; Save Frame Data Space ptr push  $e$ <sub>b</sub> $\overline{x}$ edi, [edi].TCBFragStrucPtr ; EDI = ->Fraqment Structure  $m \cap V$ ebp, [edi + 0]<br>ebp, ebp ; EBP = Fragment Count mov ; Any fragments?  $\alpha r$ EverythingDone ; Jump if not ήz  $ebx$ ,  $[edi + 4]$ lea ; EBX = ->Fragment Descriptor CopyFragmentLoop: ecx, [ebx].FragmentLength <br>esi, [ebx].FragmentOffset ; ESI = -> Fragment  $m \cap V$ mov ; (adapter specific code to copy Fragment to Transmit Buffer) add ebx, 8 ; EBX = -> Next Frag Descriptor ; More fragments? dec ebp ; Yes; send it. CopyFragmentLoop inz

EverythingDone:

```
pop
          ebx
                               ; Restore Frame Data Space ptr
                               ; Restore Adapter Data Space ptr
     pop
          ebp
     ; Initiate the transmission
     ; (Place adapter specific code here to initiate the transmit)
     ; Start transmit timeout monitoring
     MSMGetCurrentTime
          [ebp].TxStartTime, eax ; Starting timer tick for timeout<br>[ebp].RetryCounter, MAX_RETRIES ; MAX retries
     mov
     mov
          [ebp].TxInProgress, TRUE ; Flag Transmit in Progress
     _{\tt{mov}}; Give TCB back to MSM (Lying Send)
     pop
          esi
                              ; restore TCB pointer
         ..~~,..uuriverISR, 0<br>EtherTSMSendComplete
                              ; In DriverISR?<br>; Jump if so.
     cmpjnz
     jmp
         EtherTSMFastSendComplete ( ; Otherwise service events.
DriverSend
         endp
```
; DriverCallBack : Description: This routine will be executed once every second. It will  $\ddot{ }$ detect if the hardware does not ack a transmission. If the hardware didn't ack then it will be reset, the transmission of that packet will be aborted and the next packet in the queue will be sent if there is one. EBX => Frame Data Space ; On Entry: EBP => Adapter Data Space Interrupts are disabled This routine is called by the MSM at interrupt time. After ; Remarks: this call returns, the MSM will schedule another callback. ÷ DriverCallBack proc ; Check if a transmission is in progress [ebp].TxInProgress, TRUE ; Any active transmits?<br>DriverCallBackDone ; Jump if not  $cmp$ jne ; Is elapsed time greater than maximum transmit time? MSMGetCurrentTime ; EAX = Current Time eax, [ebp].TxStartTime , EAX = Current Time<br>eax, [ebp].TxStartTime , EAX = Current Time - TxStartTime. sub ; More than 2 seconds passed?  $cmp$  $11$ ; Determine error if possible and handle, else reset NIC and try again ; (adapter specific error detection and recovery) esi, TransmitTimeoutMessage lea call MSMAlertWarning

```
; Abort current transmit and reset adapter
     ; (adapter specific code to clear board transmit)
     call
          DriverReset
                                ; Hard reset the card
          [ebp].TxInProgress, FALSE
     mov
                               ; Set Tx no longer active.
                               ; Free up transmit buffer.
          [ebp].MSMTxFreeCount
     inc
          [ebp].TransmitTimeoutCount
     inc
                               ; Update statistics
     inc[ebp].PacketTxMiscErrorCount
                                \cdot:
     ; Transmit next packet from the send queue
     test [ebp].MSMStatusFlags, TXQUEUED ; Anything in transmit queue
     jz
          short DriverCallBackDone ; Jump if not
     call EtherTSMGetNextSend
                               ; Get next send if any
         short DriverCallBackDone ; Jump if no send
     jne
     push
         ebp
          DriverSend
     call
     pop
          ebp
DriverCallBackDone:
     ret
                                ; Otherwise get out.
DriverCallBack endp
```
# ; DriverISR  $\ddot{\phantom{0}}$ ; Description: This routine handles packet reception and transmit complete interrupts. EBP -> Adapter Data Space ; On Entry: Interrupts are disabled and remain disabled.  $\ddot{ }$ ÷ DriverISR proc ; Service the interrupt controller The interrupt controller is normally serviced here. However, if we implement the DriverEnableInterrupt and DriverDisableInterrupt routines as recommended, the MSM and TSM will call these routines at the appropriate time. MSMDisableHardwareInterrupt ; Do NOT use for Multi-OS support  $777$ ; (see DriverEnableInterrupt) ; Do NOT use for Multi-OS support MSMDoEndOfInterrupt  $777$ [ebp]. InDriverISR, TRUE ; Set for DriverSend. mov ; Check Adapter Status (keep returning here until card is fully serviced)  $;***$ CheckStatus: ; (adapter specific code to get the adapter status) ; if (status == AdapterClear) jmp DriverISRExit ; if (status == ReceiveEvent) ReceiveEvent jmp ; if (status == TransmitEvent) jmp TransmitEvent

# ODI Developer's Guide for NetWare Server Driver Hardware Specific Modules

```
; Receive Event Handler
ReceiveEvent:
     ; (adapter specific code to determine if there are receive errors)
     ; if (ReceiveError)
         jmp HandleRxErrors
     ; Set up a Lookahead Buffer
     ; (set up to read in MSMMaxFrameHeaderSize bytes into LookAhead buffer)
          ecx, [ebp].MSMMaxFrameHeaderSize ; Required Header Size
     mov
     lea
          edi, [ebp].LookAheadBuffer
                                   ; -> LookAhead buffer
     ; (adapter specific code to read into LookAhead buffer)
     ; Get an RCB
     lea esi, [ebp].LookAheadBuffer<br>; (mov ecx, PacketSize)
     lea
     ; (mov eax, StatusOfReceivedPacket)
          EtherTSMGetRCB
     call
     \ninz
          NoRCBAvailable
     ; EST = -> RCB<br>; EDI = -> Fragment Structure; EBX = Bytes in packet to skip over.
     ; ECX = Bytes remaining to be read from NIC.
     ; Copy packet data into RCB fragments
     ; save Adapter Data Space ptr
     push
         ebp
     ; (adapter specific code to set up for reading packet into RCB Fragments)
         ebp, [edi + 0]<br>ebx, [edi + 4]; EBP = Fragment Count
     mov
                               ; EDI = \rightarrow Fragment Descriptor
     lea
```

```
ReadFragmentLoop:
          edi, [ebx].FragmentOffset ; EDI -> Fragment offset<br>ecx, [ebx].FragmentLength ; ECX = Fragment size
     m \cap Vmov
     ; (adapter specific code to read data into fragment)
                                 ; EBX = -> Next Frag Descriptor
     add
          ebx, 8
                                 ; Decrement fragment count
          ebp
     dec
          ReadFragmentLoop
                                ; Jump if more fragments
     jnz
          ebp
                                ; Restore Adapter Data Space ptr
     pop
     ; Give RCB back to MSM
     call EtherTSMRcvComplete
                                ; Give RCB back
FinishUp:
     ; (adapter specific code to set up board for next receive)
     jmp
          CheckStatus
     ; Unable to receive packet. Increment proper statistic counter.
     NoRCBAvailable:
     inc
           [ebp].UnsupportedFrameCount ; Update statistics<br>FinishHe
          FinishUp
                                 ; Skip receiving this packet.
     jmp
     ; Handle Receive Errors
     HandleRxErrors:
     ; (adapter specific code to determine and handle receive errors)
     ; (make sure you update the appropriate statistics counters)
          CheckStatus
     jmp
```
; Transmit Event Handler TransmitEvent: ; if (Transmit Error) jmp TransmitError TransmitComplete: ; Transmit next packet from the MSM's send queue TransmitNextPacket: (ebp).TxInProgress, FALSE (ebp).TXInProgress<br>(ebp).MSMTxFreeCount (ebp).Tree up transmit buffer  $mov$ inc [ebp].MSMStatusFlags, TXQUEUED ; Anything in send queue test ; If not, check adapter status jz CheckStatus EtherTSMGetNextSend call ; Get next TCB queued jnz CheckStatus ; If none, check adapter status call DriverSend ; Send TCB jmp CheckStatus ; check adapter status ; Attempt to retry this transmission TransmitError: ; (adapter specific code to determine and handle transmit errors) [ebp].RetryCounter dec ; Any more retries? TransmitNextPacket ; Give up if not jz inc [ebp].RetryTxCount ; Update statistics ; (adapter specific code to re-start the transmit) etCurrentTime<br>
[ebp].TxStartTime, eax <br>
[ebp].TxInProgress, TRUE ; Flag transmit in progress<br>
CheckStatus<br>
(checkStatus)<br>
(check status again MSMGetCurrentTime mov  $m \cap V$ jmp DriverISRExit:  $iii$ MSMEnableHardwareInterrupt ; Do NOT use for Multi-OS support ; (see DriverEnableInterrupt) [ebp].InDriverISR, FALSE ; Not in ISR mov MSMServiceEventsAndRet ; Let LSL service events DriverISR endp

 $: DriverEnableInterrupt$  $\ddot{\phantom{0}}$ ; Description: This routine will enable interrupts at the adapter hardware ; On Entry: EBP -> Adapter Data Space ; On Return: EBP must be preserved DriverEnableInterrupt proc (adapter specific code to enable interrupts at the adapter hardware)  $\mathbf{i}$ ret DriverEnableInterrupt endp *DriverDisableInterrupt* ; Description: This routine will disable interrupts at the adapter hardware ; On Entry: **EBP** -> Adapter Data Space ; On Return: EBP must be preserved Adapters/drivers that do not share interrupts:  $\ddot{ }$  $EAX = zero$ i Adapters/drivers that share interrupts:  $EAX = zero if the interrupt was from our board$  $EAX = non-zero if the interrupt was not from our board$ (in this last case, the TSM will immediately call DriverEnableInterrupt) DriverDisableInterrupt proc (adapter specific code to disable interrupts at the adapter hardware)  $\cdots$ (mov eax, Appropriate Status)  $\cdots$ ret DriverDisableInterrupt endp

; DriverMulticastChange : ; Description: This routine will modify the NIC's multicast registers to enable it to receive the multicast addresses listed in the multicast table. Each entry in the multicast table is as follows: bytes  $0-5$  = Multicast Address. bytes  $6-7$  = Entry used (Non zero if used). ; On Entry: EBP -> Adapter Data Space EBX -> Frame Data Space -> Multicast Table (default for Ethernet & FDDI) ESI **ECX** # of Entries in Table (default for Ethernet & FDDI) EDX 32-bit functional addr (default for Token-Ring & PCN2) ; On Return: EBX Preserved EBP Preserved DriverMulticastChange proc ; Reset Multicast Address Registers ; (adapter specific code to clear current Multicast settings) ; Loop thru each MSM table entry and set current multicast addresses  $;***$ or ecx, ecx short MulticastChangeExit ; Leave if table is empty. jz ChangeMulticastLoop: push ; Save loop counter. ecx ; [esi+0].MulticastAddress ; [esi+6]. EntryUsed ; (adapter specific code to update board for this Multicast address entry) pop ecx ; Restore loop counter. NextMulticastEntry: add esi, SIZE MulticastTableStructure ; Get next entry. dec ecx  $\n *inz*\n$ short ChangeMulticastLoop MulticastChangeExit: ; (adapter specific code to enable NIC receives) ret DriverMulticastChange endp

; DriverPromiscuousChange : ; Description: This routine will enable/disable the Promiscuous Mode. -> Adapter Data Space<br>-> Frame Data Space<br>0 to die Data ; On Entry: EBP EBX ECX 0 to disable the Promiscuous mode Preserved ; On Return: EBX EBP Preserved DriverPromiscuousChange proc ecx, ecx ; Disable Promiscuous? or short DriverPromiscuousDisable jz DriverPromiscuousEnable: ; (adapter specific code to enable promiscuous mode reception) ret DriverPromiscuousDisable: ; (adapter specific code to disable promiscuous mode reception) ret DriverPromiscuousChange endp

; DriverReset : ; Description: This routine will reset and initialize the NIC. ; On Entry: EBX -> Frame Data Space EBP -> Adapter Data Space Interrupts are disabled ÷ ; On Return: EAX 0 if successful (otherwise points to error message) EBX Preserved EBP Preserved Interrupts preserved.  $\ddot{ }$ DriverReset proc near ; (hard reset the adapter) ; If this is the first time through, then do some hardware tests and any [ebp].FirstTimeInit, TRUE ; First time thru?  $cmp$ short SkipFirstTimeInit ; Skip if not. jne ; (call adapter specific proc to test hardware and do 1st time inits) ; Error message? eax, eax  $\alpha r$ short DriverResetError ; Jump if so.  $\n *inz*\n$ SkipFirstTimeInit: EtherTSMUpdateMulticast ; Init Multicast registers.  $cal1$ ; (adapter specific code to start NIC and verify operational) DriverResetSuccess: xor eax, eax ret DriverResetError: ; (adapter specific code to make sure adapter is safely shutdown) eax, eax ; return error message or ret DriverReset endp

; DriverShutdown  $\ddot{ }$ ; Description: This routine will shutdown the adapter. EBX ; On Entry: EBP -> Adapter Data Space ECX 0 if Permanent Shutdown ÷  $\ddot{ }$ Interrupts disabled.  $\cdot$ ; On Return: EAX 0 if successful Interrupts preserved.  $\ddot{ }$  $\ddot{ }$ DriverShutdown proc or ecx, ecx or ecx, ecx<br>jnz PartialShutdown ; (return any dynamically allocated memory using MSMFree or MSMFreePages) PartialShutdown: ; (return any preallocted RCBs using MSMReturnRCB) ; (return any queued TCBs using <TSM>SendComplete/MSMServiceEvents) ; (shutdown the adapter) DriverShutdownSuccess: ; Good Return code. xor eax, eax ret DriverShutdownFailed: mov eax, OFFFFFF84h eax, eax or ret DriverShutdown endp

```
; \, DriverRemove
\ddot{ }; Description: This routine calls the MSM to return our resources.
%, On Entry: Interrupts can be in any state<br>; On Return: Interrupts are preserved
; Remarks:
         This routine is called by the OS at unload.
         It is called at process time.
\ddot{ }DriverRemove proc
     CPush
          eax, DriverModuleHandle
     mov
     call MSMDriverRemove
     CPopret
DriverRemove endp
OSCODE ends
     end
```